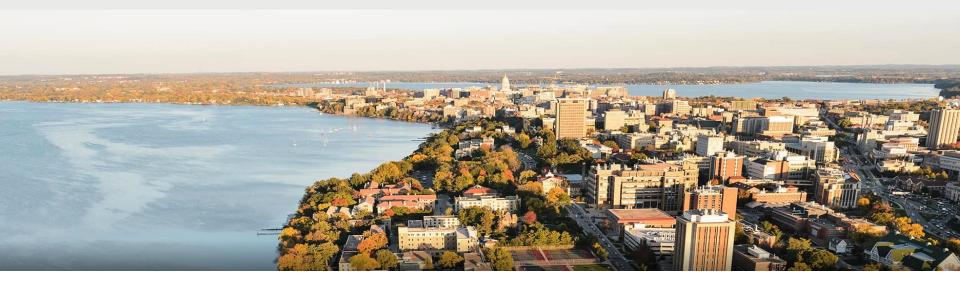

#### CS 540 Introduction to Artificial Intelligence Search III: Advanced Search

#### Fred Sala University of Wisconsin-Madison

April 15, 2021

#### Announcements

• Homeworks:

- HW9 in progress. All grades up to & including HW7 out.

• Class roadmap:

| Tuesday, April 13  | Search II             |
|--------------------|-----------------------|
| Thursday, April 15 | Search III            |
| Tuesday, April 20  | Introduction to RL    |
| Thursday, April 22 | RL and Search Summary |
| Tuesday, April 27  | Al in the Real World  |

### Outline

- Advanced Search & Hill-climbing
  - More difficult problems, basics, local optima, variations
- Simulated Annealing
  - Basic algorithm, temperature, tradeoffs
- Genetic Algorithms
  - Basics of evolution, fitness, natural selection

#### Search vs. Optimization

Before: wanted a **path** from start state to goal state

• Uninformed search, informed search

#### New setting: optimization

• States *s* have values *f*(*s*)

- Want: *s* with optimal value *f*(*s*) (i.e, optimize over states)
- Challenging setting: **too many states** for previous search approaches, but maybe not a continuous function for SGD.

#### Examples: n Queens

A classic puzzle:

- Place 8 queens on a 8 x 8 chessboard so that no two have same row, column, or diagonal.
- Can generalize to n x n chessboard.

- What are states s? Values f(s)?
  - State: configuration of the board
  - f(s): # of conflicting queens

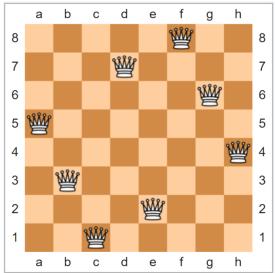

#### Examples: TSP

Famous graph theory problem.

- Get a graph G = (V,E). **Goal**: a path that visits each node exactly once and returns to the initial node (a **tour**).
  - State: a particular tour (i.e., ordered list of nodes)
  - f(s): total weight of the tour
  - (e.g., total miles traveled)

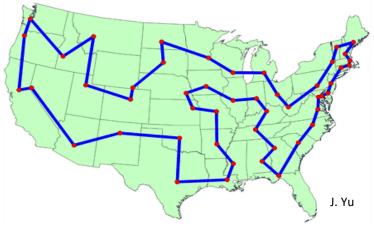

#### Examples: Satisfiability

#### Boolean satisfiability (e.g., 3-SAT)

• Recall our logic lecture. Conjunctive normal form

 $(A \lor \neg B \lor C) \land (\neg A \lor C \lor D) \land (B \lor D \lor \neg E) \land (\neg C \lor \neg D \lor \neg E) \land (\neg A \lor \neg C \lor E)$ 

- Goal: find if satisfactory assignment exists.
- State: assignment to variables
- f(s): # satisfied clauses  $\frac{R(x,a,d) \land R(y,b,d) \land R(a,b,e) \land R(c,d,f) \land R(z,c,0)}{R(z,c,0)}$

 $\begin{array}{l} R(0,a,d) \land R(0,b,d) \land R(a,b,e) \land R(c,d,f) \land R(0,c,0) \\ R(0,a,d) \land R(0,b,d) \land R(a,b,e) \land R(c,d,f) \land R(1,c,0) \\ R(0,a,d) \land R(1,b,d) \land R(a,b,e) \land R(c,d,f) \land R(0,c,0) \\ R(0,a,d) \land R(1,b,d) \land R(a,b,e) \land R(c,d,f) \land R(1,c,0) \\ R(1,a,d) \land R(0,b,d) \land R(a,b,e) \land R(c,d,f) \land R(1,c,0) \\ R(1,a,d) \land R(0,b,d) \land R(a,b,e) \land R(c,d,f) \land R(1,c,0) \\ R(1,a,d) \land R(1,b,d) \land R(a,b,e) \land R(c,d,f) \land R(1,c,0) \\ R(1,a,d) \land R(1,b,d) \land R(1,b,e) \land R(1,b,e) \land R(1,b,e) \\ R(1,a,d) \land R(1,b,d) \land R(1,b,e) \land R(1,b,e) \land R(1,b,e) \\ R(1,b,c) \land R(1,b,e) \land R(1,b,e) \land R(1,b,e) \land R(1,b,e) \\ R(1,b,c) \land R(1,b,e) \land R(1,b,e) \land R(1,b,e) \land R(1,b,e) \\ R(1,b,c) \land R(1,b,e) \land R(1,b,e) \land R(1$ 

 $R(\neg x, a, b) \land R(b, y, c) \land R(c, d, \neg z)$ 

| R( 1,a,b)               | ∧ R(b,0,c)                            | ∧ R( <mark>c,d</mark> , 1 |
|-------------------------|---------------------------------------|---------------------------|
| R( 1,a,b)               | $\wedge R(\mathbf{b}, 0, \mathbf{c})$ | ∧ R(c,d, (                |
| R( 1,a,b)               | $\wedge R(b, 1, c)$                   | ∧ R( <mark>c,d</mark> , 1 |
| R( 1,a,b)               | ∧ R(b,1,c)                            | ∧ R( <mark>c</mark> ,d, ( |
| R(0,a,b)                | $\wedge R(b, 0, c)$                   | ∧ R( <mark>c,d</mark> , 1 |
| R( <mark>0</mark> ,a,b) | ∧ R( <mark>b,0</mark> ,c)             | ⊢∧ R(c,d, (               |
| R( <mark>0</mark> ,a,b) | ∧ R(b,1,c)                            | ∧ R( <mark>c,d</mark> , 1 |
| R(0,a,b)                | $\wedge R(b, 1, c)$                   | 🗛 R( <mark>c</mark> ,d, ( |

### Hill Climbing

One approach to such optimization problems.

• Basic idea: move to a neighbor with a better *f*(*s*)

- **Q**: how do we define **neighbor**?
  - Not as obvious as our successors in search
  - Problem-specific
  - As we'll see, needs a careful choice

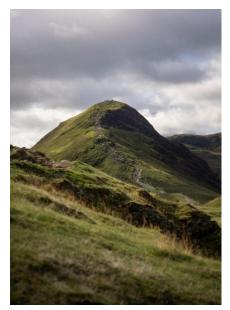

#### Defining Neighbors: n Queens

In n Queens, a simple possibility:

- Look at the most-conflicting column (ties? right-most one)
- Move queen in that column vertically to a different location

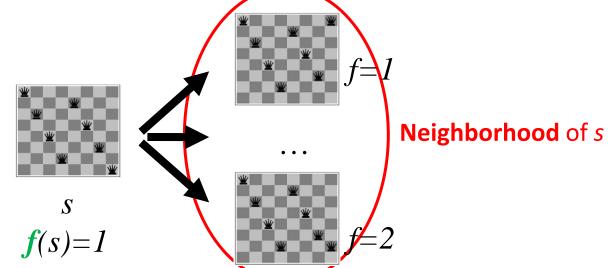

### Defining Neighbors: TSP

For TSP, can do something similar:

- Define neighbors by small changes
- Example: 2-change: A-E and B-F

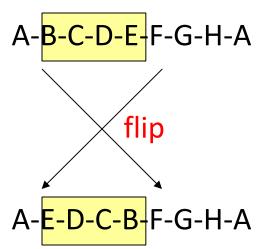

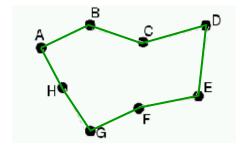

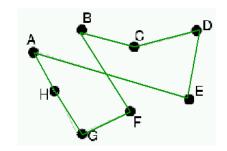

### Defining Neighbors: SAT

For Boolean satisfiability,

• Define neighbors by flipping one assignment of one variable Starting state: TFTTT

$$(A=F, B=F, C=T, D=T, E=T)$$
 $A \lor \neg B \lor C$  $(A=T, B=T, C=T, D=T, E=T)$  $\neg A \lor C \lor D$  $(A=T, B=F, C=F, D=T, E=T)$  $B \lor D \lor \neg E$  $(A=T, B=F, C=T, D=F, E=T)$  $\neg A \lor \neg C \lor E$ 

# Hill Climbing Neighbors

#### Q: What's a neighbor?

• Vague definition. For a given problem structure, neighbors are states that can be produced by a small change

#### • Tradeoff!

- Too small? Will get struck.
- Too big? Not very efficient

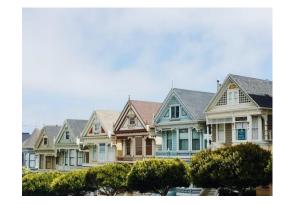

- **Q**: how to pick a neighbor? Greedy
- **Q**: terminate? When no neighbor has bigger value

### Hill Climbing Algorithm

#### **Pseudocode:**

- 1. Pick initial state *s*
- 2. Pick t in **neighbors**(s) with the largest f(t)
- 3. if  $f(t) \le f(s)$  THEN stop, return s
- 4.  $s \leftarrow t$ . goto 2.

What could happen? Local optima!

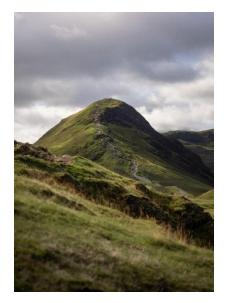

#### Hill Climbing: Local Optima

#### **Q**: Why is it called hill climbing?

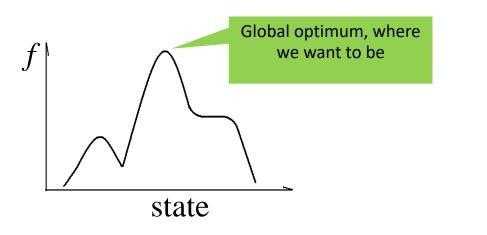

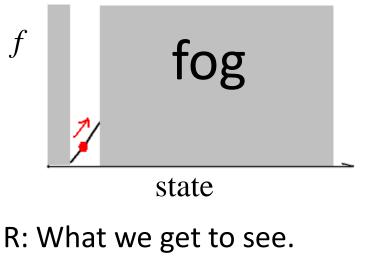

L: What's actually going on.

#### Hill Climbing: Local Optima

Note the **local optima**. How do we handle them?

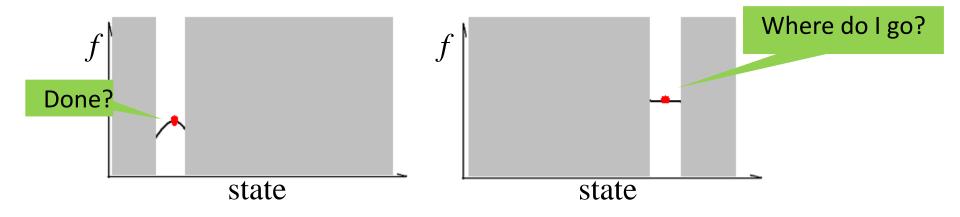

#### **Escaping Local Optima**

#### Simple idea 1: random restarts

- Stuck: pick a random new starting point, re-run.
- Do *k* times, return best of the *k*.

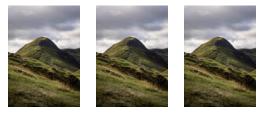

#### Simple idea 2: reduce greed

- "Stochastic" hill climbing: randomly select between neighbors
- Probability proportional to the value of neighbors

### Hill Climbing: Variations

- **Q**: neighborhood too large?
- Generate random neighbors, **one at a time**. Take the better one.

- Q: relax requirement to always go up?
- Often useful for harder problems
- 3SAT algorithm: Walk-SAT

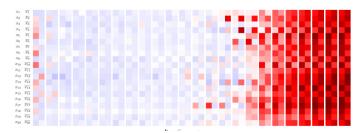

- **Q 1.1**: Hill climbing and SGD are related by
- (i) Both head towards optima
- (ii) Both require computing a gradient
- (iii) Both will find the global optimum for a convex problem
- A. (i)
- B. (i), (ii)
- C. (i), (iii)
- D. All of the above

- **Q 1.1**: Hill climbing and SGD are related by
- (i) Both head towards optima
- (ii) Both require computing a gradient
- (iii) Both will find the global optimum for a convex problem
- A. (i)
- B. (i), (ii)
- C. (i), (iii)
- D. All of the above

- **Q 1.1**: Hill climbing and SGD are related by
- (i) Both head towards optima
- (ii) Both require computing a gradient
- (iii) Both will find the global optimum for a convex problem
- A. (i) (No: (iii) also true since convexity->local optima are global)
- B. (i), (ii) (No: (ii) is false. Hill-climbing looks at neighbors only.)
- C. (i), (iii)
- D. All of the above (No: (ii) false, as above.)

#### Simulated Annealing

A more sophisticated optimization approach.

- Idea: move quickly at first, then slow down
- Pseudocode:

Pick initial state s For k = 0 through  $k_{max}$ :  $T \leftarrow temperature((k+1)/k_{max})$ Pick a random neighbour,  $t \leftarrow neighbor(s)$ If  $f(s) \leq f(t)$ , then  $s \leftarrow t$ Else, with prob. P(f(s), f(t), T) then  $s \leftarrow t$ **Output**: the final state s

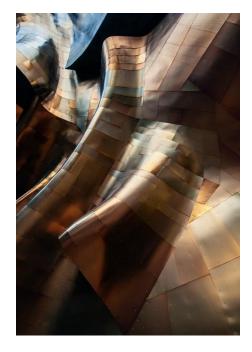

### Simulated Annealing: Picking Probability

How do we pick probability P? Note 3 parameters.

- Decrease with time
- Decrease with gap |f(s) f(t)|

Pick initial state s For k = 0 through  $k_{max}$ :  $T \leftarrow \text{temperature}((k+1)/k_{max})$ Pick a random neighbour,  $t \leftarrow \text{neighbor}(s)$ If  $f(s) \leq f(t)$ , then  $s \leftarrow t$ Else, with prob. P(f(s), f(t), T) then  $s \leftarrow t$ **Output**: the final state s

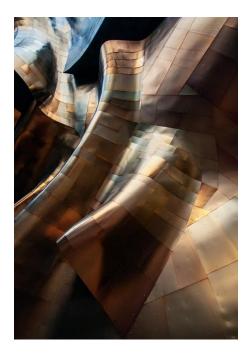

#### Simulated Annealing: Picking Probability

How do we pick probability P? Note 3 parameters.

- Decrease with time
- Decrease with gap |f(s) f(t)|:  $\exp\left(-\frac{|f(s) f(t)|}{Temp}\right)$
- Temperature cools over time.
  - So: high temperature, accept any t
  - But, low temperature, behaves like hill-climbing
  - Still, |f(s) f(t)| plays a role: if big, replacement probability low.

#### Simulated Annealing: Visualization

#### What does it look like in practice?

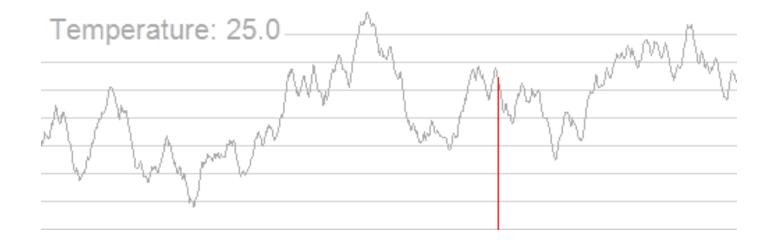

#### Simulated Annealing: Picking Parameters

- Have to balance the various parts., e.g., cooling schedule.
  - Too fast: becomes hill climbing, stuck in local optima
  - Too slow: takes too long.
- Combines with variations (e.g., with random restarts)
  - Probably should try hill-climbing first though.

- Inspired by cooling of metals
  - We'll see one more alg. inspired by nature

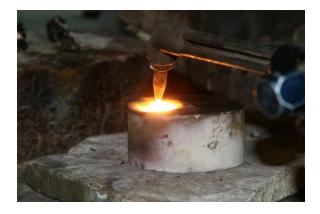

**Q 2.1**: Which of the following is likely to give the best cooling schedule for simulated annealing?

- A.  $\text{Temp}_{t+1} = \text{Temp}_t * 1.25$
- B.  $Temp_{t+1} = Temp_t$
- C.  $\text{Temp}_{t+1} = \text{Temp}_t * 0.8$
- D.  $Temp_{t+1} = Temp_t^* 0.0001$

**Q 2.1**: Which of the following is likely to give the best cooling schedule for simulated annealing?

- A.  $\text{Temp}_{t+1} = \text{Temp}_t * 1.25$
- B.  $Temp_{t+1} = Temp_t$
- C.  $Temp_{t+1} = Temp_t * 0.8$
- D.  $Temp_{t+1} = Temp_t^* 0.0001$

**Q 2.1**: Which of the following is likely to give the best cooling schedule for simulated annealing?

- A. Temp<sub>t+1</sub>= Temp<sub>t</sub>\* 1.25 (No, temperate is increasing)
- B. Temp<sub>t+1</sub>= Temp<sub>t</sub> (No, temperature is constant)
- C.  $Temp_{t+1} = Temp_t * 0.8$
- D. Temp<sub>t+1</sub>= Temp<sub>t</sub>\* 0.0001 (Cools too fast---basically hill climbing)

**Q 2.2**: Which of the following would be better to solve with simulated annealing than A\* search?

- i. Finding the smallest set of vertices in a graph that involve all edges
- ii. Finding the fastest way to schedule jobs with varying runtimes on machines with varying processing power
- iii. Finding the fastest way through a maze
- A. (i)
- B. (ii)
- C. (i) and (ii)
- D. (ii) and (iii)

**Q 2.2**: Which of the following would be better to solve with simulated annealing than A\* search?

- i. Finding the smallest set of vertices in a graph that involve all edges
- ii. Finding the fastest way to schedule jobs with varying runtimes on machines with varying processing power
- iii. Finding the fastest way through a maze
- A. (i)
- B. (ii)
- C. (i) and (ii)
- D. (ii) and (iii)

**Q 2.2**: Which of the following would be better to solve with simulated annealing than A\* search?

- i. Finding the smallest set of vertices in a complete graph (i.e., all nodes connected)
- ii. Finding the fastest way to schedule jobs with varying runtimes on machines with varying processing power
- iii. Finding the fastest way through a maze
- A. (i) (No, (ii) better: huge number of states, don't care about path)
- B. (ii) (No, (i) complete graph might have too many edges for A\*)
- C. (i) and (ii)
- D. (ii) and (iii) (No, (iii) is good for A\*: few successors, want path)

#### **Genetic Algorithms**

Another optimization approach based on nature

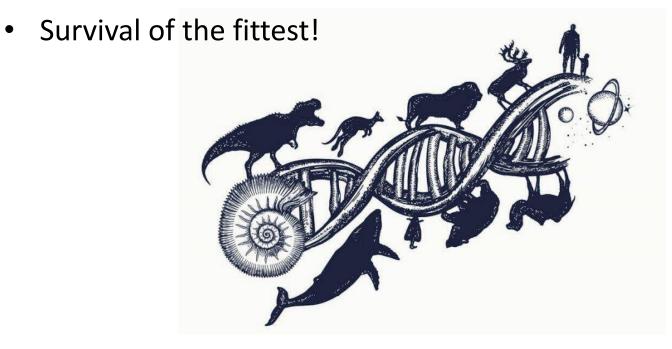

#### **Evolution Review**

Encode genetic information in DNA (four bases)

• A/C/T/G: nucleobases acting as symbols

- Two types of changes
  - Crossover: exchange between parents' codes
  - Mutation: rarer random process
    - Happens at individual level

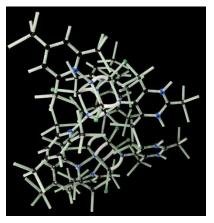

#### **Natural Selection**

Competition for resources

- Organisms better fit → better probability of reproducing
- Repeated process: fit become larger proportion of population

Goal: use these principles for optimization

- New terminology: state s 'individual'
- Value *f*(*s*) is now the 'fitness'

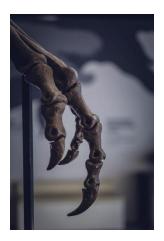

#### Genetic Algorithms Setup I

Keep around a fixed number of states/individuals

- A bit like beam search
- Call this the **population**

For our n Queens game example, an individual:

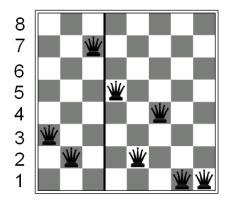

(3 2 7 5 2 4 1 1)

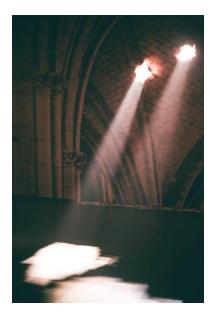

#### **Genetic Algorithms Setup II**

Goal of genetic algorithms: optimize using principles inspired by mechanism for evolution

• E.g., analogous to **natural selection, cross-over**, and **mutation** 

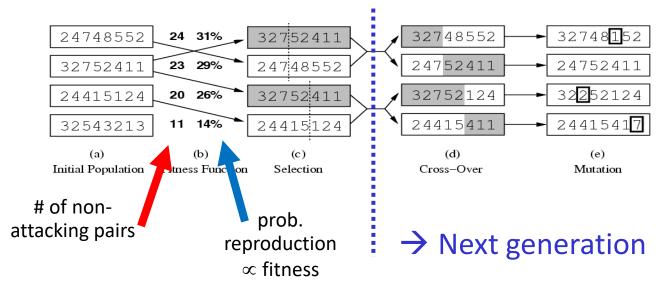

#### Genetic Algorithms Pseudocode

#### Just one variant:

- 1. Let  $s_1, ..., s_N$  be the current population
- 2. Let  $p_i = f(s_i) / \sum_j f(s_j)$  be the reproduction probability
- 3. for *k* = 1; *k*<*N*; *k*+=2
  - parent1 = randomly pick according to p
  - parent2 = randomly pick another
  - randomly select a crossover point, swap strings of parents 1, 2 to generate children t[k], t[k+1]
- 4. for *k* = 1; *k*<=*N*; *k*++
  - Randomly mutate each position in *t*[*k*] with a small probability (mutation rate)
- 5. The new generation replaces the old:  $\{s\} \leftarrow \{t\}$ . Repeat

#### **Reproduction: Proportional Selection**

Reproduction probability:  $p_i = f(s_i) / \sum_i f(s_i)$ 

- **Example**:  $\Sigma_j f(s_j) = 5+20+11+8+6=50$
- *p*<sub>1</sub>=5/50=10%

| Individual | Fitness | Prob. |
|------------|---------|-------|
| Α          | 5       | 10%   |
| В          | 20      | 40%   |
| С          | 11      | 22%   |
| D          | 8       | 16%   |
| E          | 6       | 12%   |

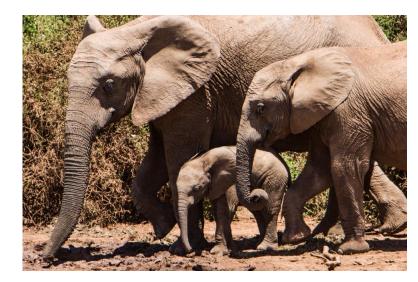

Let's run through an example:

- 5 courses: A,B,C,D,E
- *3 time slots:* <u>Mon/Wed</u>, <u>Tue/Thu</u>, <u>Fri/Sat</u>
- Students wish to enroll in three courses
- Goal: maximize student enrollment

| Courses | Students |
|---------|----------|
| A B C   | 2        |
| A B D   | 7        |
| A D E   | 3        |
| B C D   | 4        |
| B D E   | 10       |
| C D E   | 5        |

Let's run through an example:

• State: course assignment to time slot

| Μ | М | F | Т | М | <br>  = MMFTM |
|---|---|---|---|---|---------------|
| А | В | С | D | E |               |

- Here:
  - Courses A, B, E scheduled Mon/Wed
  - Course D scheduled Tue/Thu
  - Course C scheduled Fri/Sat

| Courses | Students |
|---------|----------|
| ABC     | 2        |
| ABD     | 7        |
| A D E   | 3        |
| BCD     | 4        |
| B D E   | 10       |
| C D E   | 5        |

#### Value of a state? Say MMFTM

| Courses | Students | Can enroll? |
|---------|----------|-------------|
| A B C   | 2        | No          |
| A B D   | 7        | No          |
| A D E   | 3        | No          |
| BCD     | 4        | Yes         |
| BDE     | 10       | No          |
| C D E   | 5        | Yes         |

• Here 4+5=9 students can enroll in desired courses

#### First step:

• Randomly initialize and evaluate states

| MMFTM <b>= 9</b>  | MMFTM <b>= 26%</b> |
|-------------------|--------------------|
| TTFMM = 4         | TTFMM = <b>11%</b> |
| FMTTF <b>= 19</b> | FMTTF <b>= 54%</b> |
| MTTTF <b>= 3</b>  | MTTTF <b>= 9%</b>  |

• Calculate reproduction probabilities

| Courses | Students |
|---------|----------|
| A B C   | 2        |
| A B D   | 7        |
| A D E   | 3        |
| B C D   | 4        |
| B D E   | 10       |
| C D E   | 5        |

Next steps:

- Select parents using reproduction probabilities
- Calculate reproduction probabilities
- Randomly mutate new children

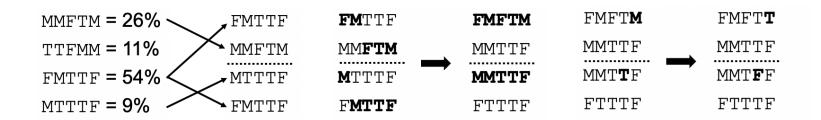

Continue:

- Now, get our function values for updated population
- Calculate reproduction probabilities

FMFTT = 11 FMFTT = 39%

- MMTTF = 13 MMTTF = 46%
- MMTFF = 4 MMTFF = 14%

 $FTTTF = 0 \qquad FTTTF = 0\%$ 

| Courses | Students |
|---------|----------|
| A B C   | 2        |
| A B D   | 7        |
| A D E   | 3        |
| BCD     | 4        |
| B D E   | 10       |
| C D E   | 5        |

#### Variations & Concerns

#### Many possibilities:

- Parents survive to next generation
- Ranking instead of exact value of *f*(*s*) for reproduction probabilities

#### Some challenges

- State encoding
- Lack of diversity: converge too soon
- Must pick a lot of parameters

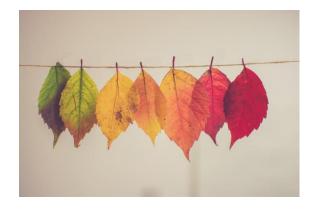

## Summary

- Challenging optimization problems
  - First, try hill climbing. Simplest solution
- Simulated annealing
  - More sophisticated approach; helps with local optima
- Genetic algorithms
  - Biology-inspired optimization routine

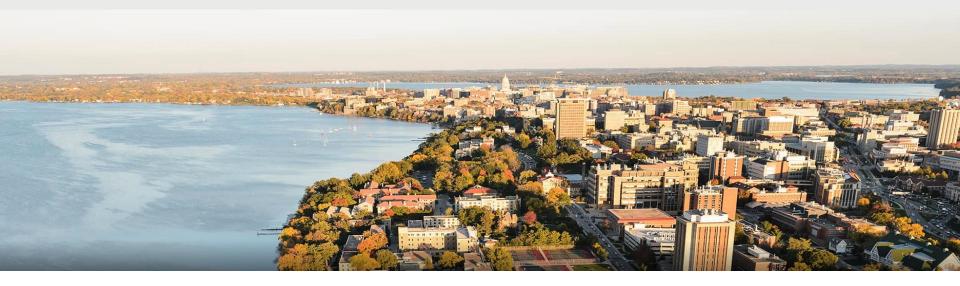

# **Acknowledgements**: Adapted from materials by Jerry Zhu + Tony Gitter (University of Wisconsin), Andrew Moore